**Scopus, Web of Science – что это? Или можно ли написать статью в издания, индексируемые в ведущих международных базах цитирования?**

**Web of Science** (**WoS**, предыдущее название *ISI Web of Knowledge*) – это поисковая платформа, объединяющая реферативные базы данных, разрабатываемая и предоставляемая компанией Thomson Reuters.

**WEB OF SCIENCE™** 

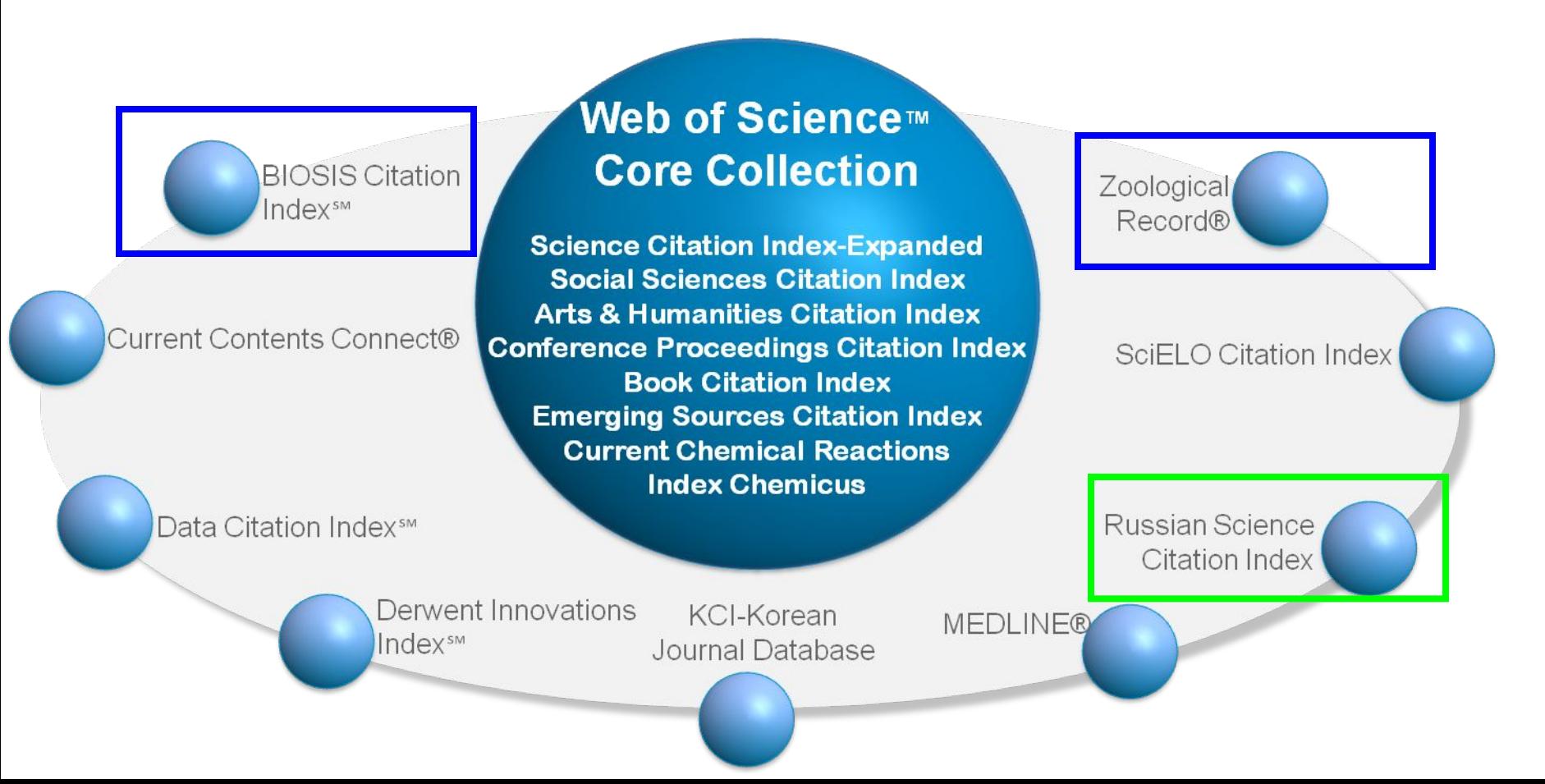

#### **WEB OF SCIENCE™ CORE COLLECTION**

**• Science Citation Index Expanded (8000+ journals)** 

**Social Sciences Citation Index (3000+ journals)** 

**Arts and Humanities Citation Index (1700+ journals)** 

**Emerging Sources Citation Index (2400+ journals)** 

**Conference Proceedings Citation Index- Science 1990-present**

**Conference Proceedings Citation Index- Social Sciences & Humanities – 1990-present** 

**Book Citation Index –Science 2005-present**

**Book Citation Index – Social Sciences & Humanities 2005-present** 

**Current Chemical Reactions, 1986-present**

**Index Chemicus, 1970-present**

**Scopus** (недавняя версия официального названия: *SciVerse Scopus*) – это как библиографическая и реферативная база данных, так и инструмент для отслеживания цитируемости статей, опубликованных в научных изданиях.

- Scopus индексирует:
- 21000 рецензируемых журналов (в т.ч. около 3800 журналов Open Access и около 400 российских журналов)
- 100000 книг
- 370 книжный серий (продолжающихся изданий)
- 6,8 млн. докладов конференций
- Scopus содержит:
- 29 млн. записей со ссылками с 1996 г. (из которых 84% включают пристатейную литературу)
- 21 млн. записей с 1996 г. и до 1823 г.

#### **Основные проблемы, стоящие перед исследователем при написании рукописи**

- В какой журнал писать?
- Оформление и структура рукописи
- Проблема выбора методологии рукописи
- Заголовок будущей статьи
- Список использованных источников (на что и на кого ссылаться?)

## http://www.scimagojr.com/

Journal Rankings

**Country Rankings** 

**Viz Tools** 

Help

**About Us** 

## **SJR Scimago Journal & Country Rank**

Enter Journal Title, ISSN or Publisher Name

## **Пример поиска журнала в SJR**

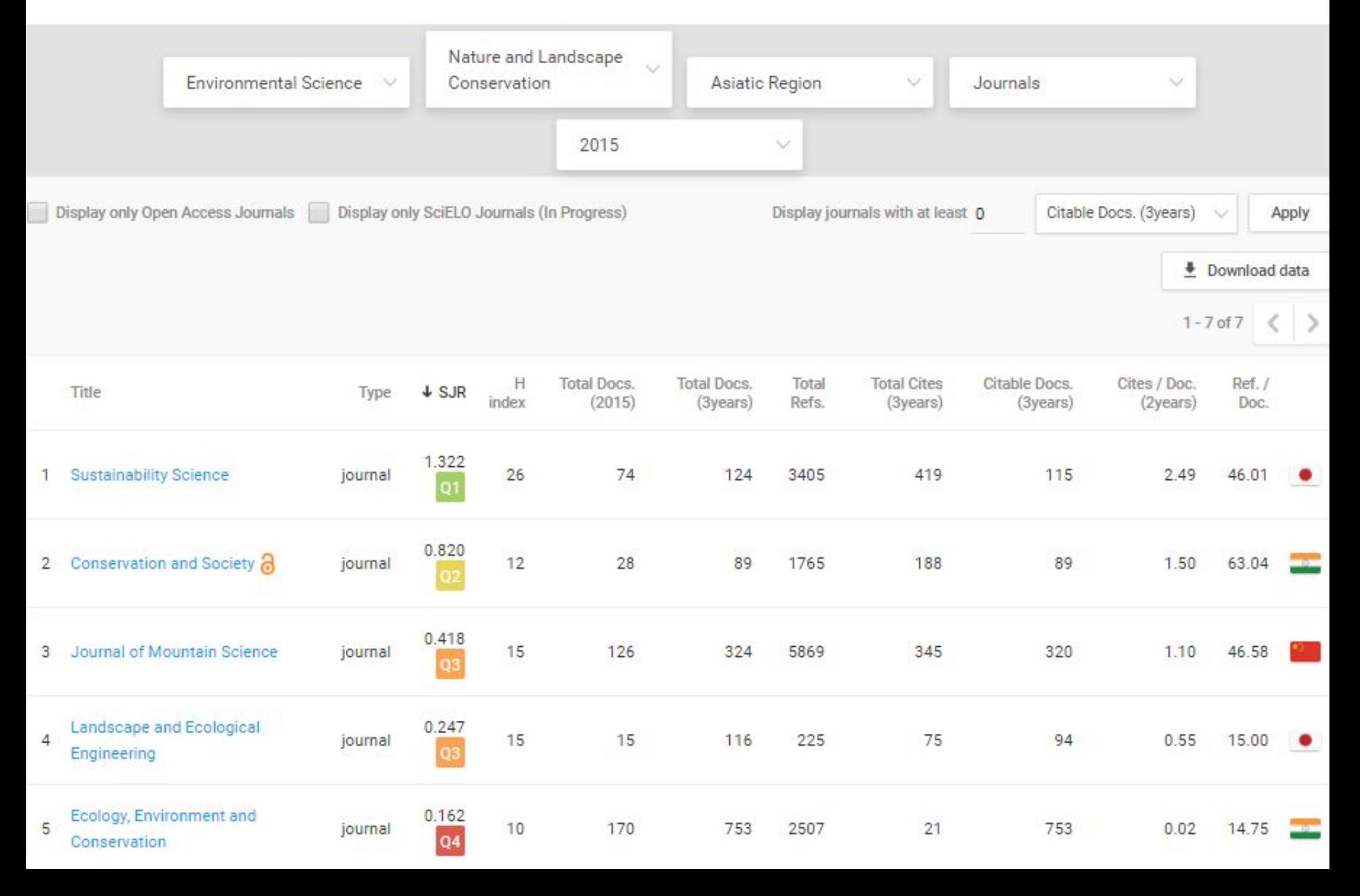

## **Пример страницы журнала в базе Science Journal Ranking**

#### **Journal for Nature Conservation**

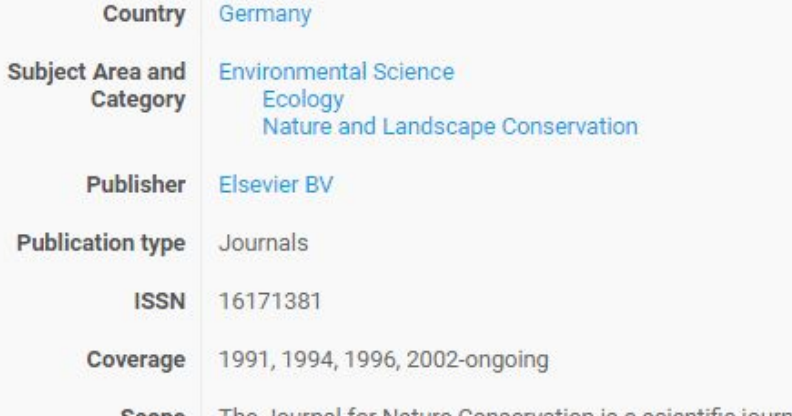

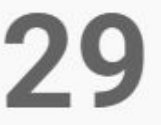

H Index

The Journal for Nature Conservation is a scientific journal focusing on methods and techniques used in nature conservation. This international and Scope interdisciplinary journal offers a forum for the communication of modern approaches to nature conservation. It aims to provide both scientists and practitioners in conservation theory, policy and management with comprehensive and applicable information. Review and research papers, discussion papers and methodological papers, as well as short communications are welcome from a wide range of disciplines, such as landscape ecology, restoration ecology, theoretical ecology, ecological modelling, ecological economics, conservation biology, wildlife management, environmental planning, policy making, and environmental education. (source)

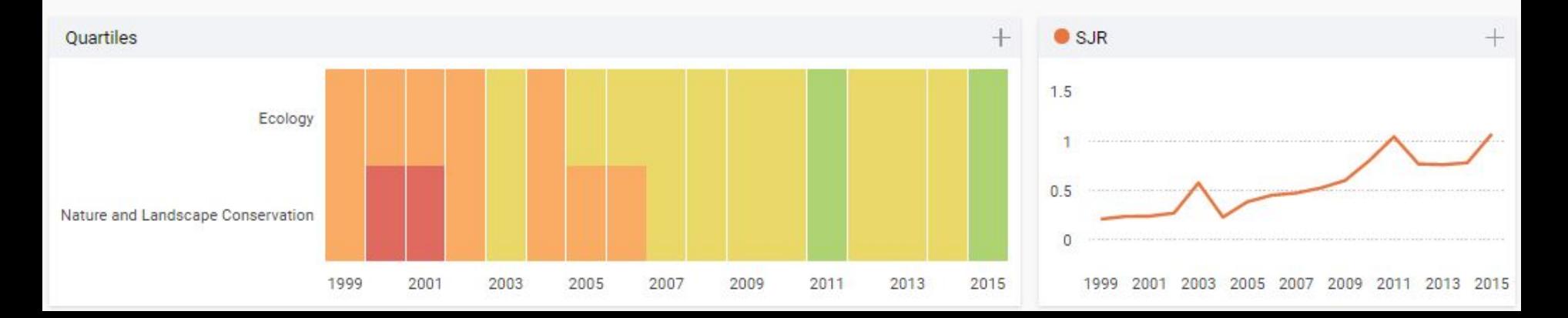

## **Оформление и структура рукописи**

**• Рукопись должна быть строго оформлена, согласно «Author Guidelines»**

**• Разделы рукописи (и их содержание) должны отражать соответствовать требованиям Редакции журнала**

**• Особое внимание следует уделить оформлению рисунков, таблиц, а также списка использованных источников**

### **Последствия небрежного отношения к оформлению посылаемой рукописи**

- **• (Чаще всего) Рукопись будет отклонена на этапе ее просмотра непосредственно главным редактором или ответственным редактором с мотивированным ответом.**
- **• Редакция запрашивает авторов подкорректировать рукопись в соответствии с правилами журнала**
- **• Редакция отправляет на рецензирование, но в полученных впоследствии рецензиях будет содержаться большое количество разных (противоречащих) советов от двух или трех рецензентов, как следует оформить рукопись, так как они не обязаны быть знакомыми с правилами журнала**

### **Методология исследования**

- **• Использованные методы и понятия (термины) должны быть понятны (clear) потенциальным РЕЦЕНЗЕНТАМ**
- **• Пример замечания:**
- **• Micropopulation it is unclear, what authors mean, small population? I suggest: .. "number of population"**
- **• Необходимый ответ: Corrected**
- **• Пример замечания:**
- **• The correct name of** *Chamaenerion angutifolium* **is unclear. It has also been accepted as** *Chamerion angustifolium* **(L.) Holub**
- **• Необходимый ответ: Corrected**

## **Методология исследования**

- **• Все проведенные в ходе исследования вычисления должны быть перечислены в «Материалах и методах».**
- **• Пример замечания:**
- **• Please provide the reference on the nomenclature and the taxonomy of the investigated plant taxa. If you use some nomenclature system adopted for the Flora of Russia, it would be better to also provide the synonym for this taxon that are widely accepted in other world databases**
- **• Необходимый ответ: Corrected**

## **Методология исследования**

**• Не следует упоминать то, чего не использовали в работе.**

- **• Пример замечания:**
- **• The use of R and Excel for statistical analysis is quoted, but there is no analysis in the paper.**
- **• Необходимый ответ: We removed this sentence.**

## **Заголовок будущей статьи**

**Заголовок должен:**

- **• Отражать суть работы**
- **• Быть интересен для международной научной аудитории**

**• Как правило, показывать, где проведено исследование (если это имеет значение)**

## **Заголовок будущей статьи**

**• Invasion of alien plants in fire-damaged forests at southern boundary of the taiga zone**

**вместо**

**• Penetration of adventive plants into the fire-damaged forest systems of the Mordovia State Nature Reserve**

#### **Список использованных источников**

- **• Должен** содержать:
	- Не менее 30-50% источников на английском языке
	- Как можно больше источников Open Access, то есть находящихся в открытом доступе и доступных для скачивания и/или чтения
	- Как можно больше ссылок на статьи в журналах, а не в монографиях/материалах конференций
	- Ссылки на все источники, упомянутые в тексте
	- Как минимум 2-3 ссылки на статьи из журнала, куда подается рукопись статьи
- **• Следует избегать**:
	- «Урезания» списка источников (если число источников не ограничено правилами журнала)

#### **Список использованных источников**

#### **• Пример замечания:**

- **• Page 4: you refer to Bulokhov 2004. This source is not available in English and therefore more detailed explanation on the EIV calculations is needed.**
- **• Необходимый ответ: We added reference "Diekmann, 2003" instead "Bulokhov, 2004" and also "Käfer & Witte, 2004" to clarify this point.**
- **• Пример замечания:**
- **• References: (Vacchiano et al., 2015) is not included in the reference list**
- **• Необходимый ответ: We included this source in the reference list**

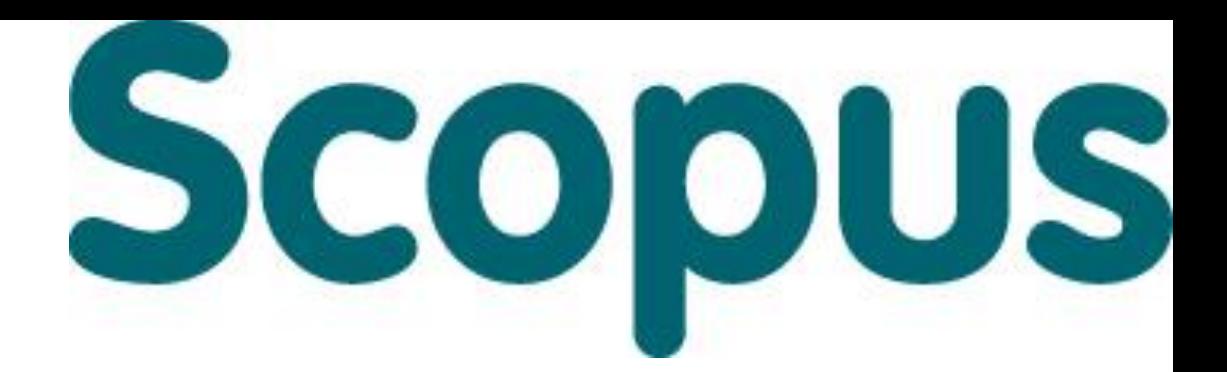

# **Спасибо за внимание!**

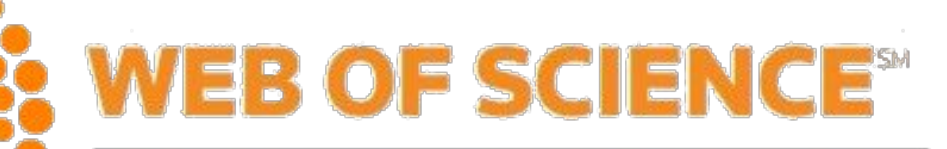

THOMSON REUTERS